SMIRNOV SCHOOL PEKOMEHAYET!

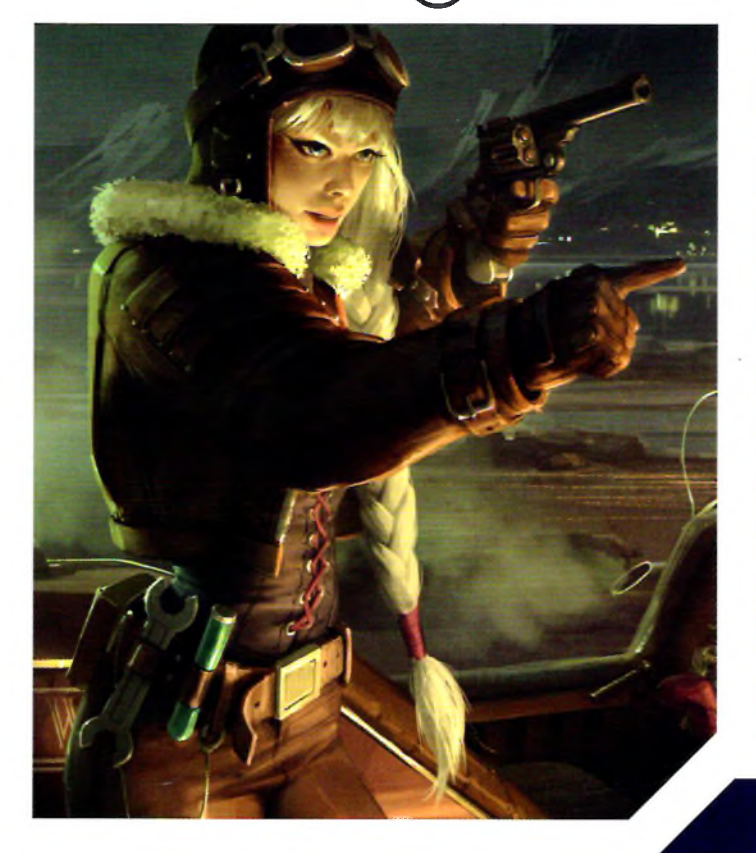

E.

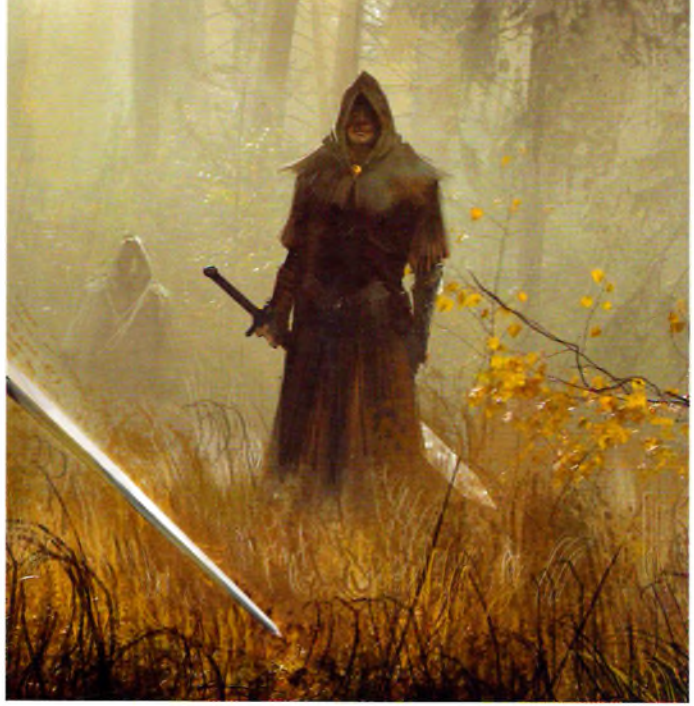

### **ОСНОВЫ** ЦИФРОВОГО РИСУНКА

# B PHOTOSHOP'

## ГАЙД ДЛЯ НАЧИНАЮЩИХ

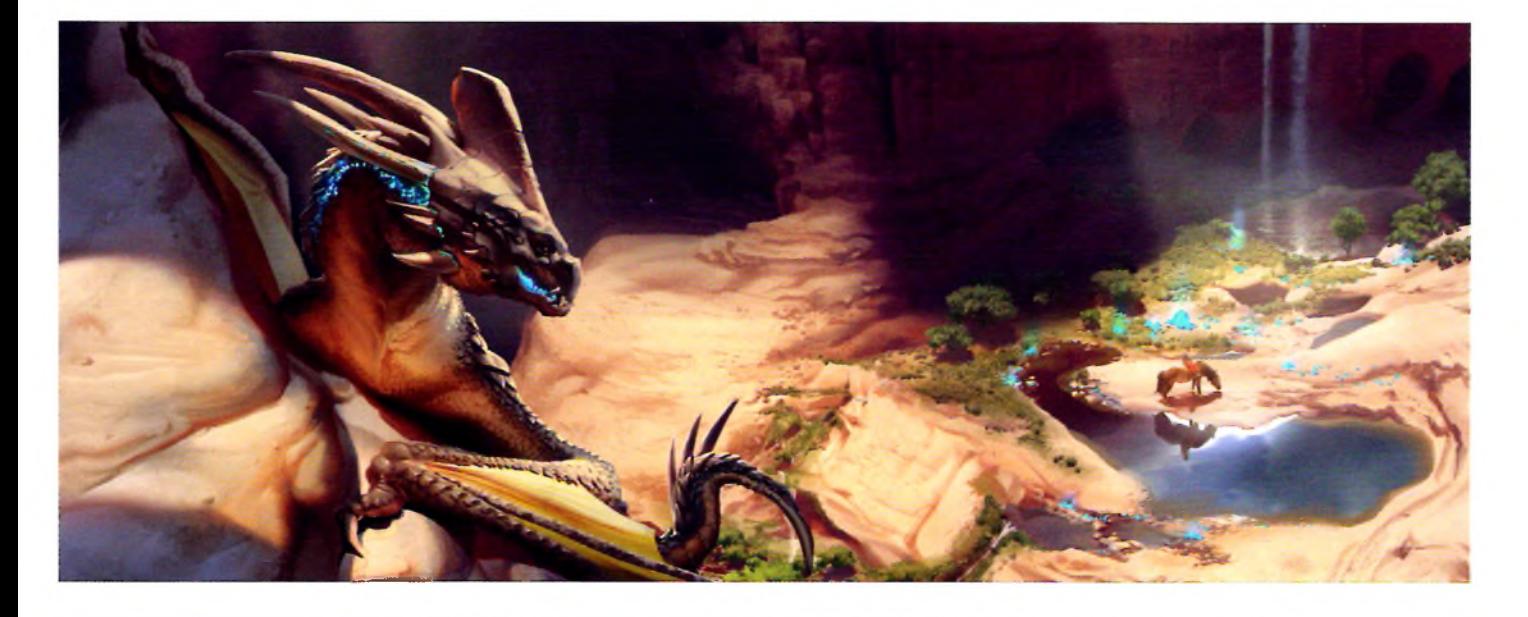

**МАРКУС ЛОВАДИНА** ДАРЬЯ РАШЕВ **МЭТТ ТКОЧ** ДЖЕЙМС ВУЛФ СТРЕЛЕ

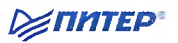

## **СОДЕРЖАНИЕ**

Иван Смирнов. С чего начинается рисунок 6

Как пользоваться этой книгой 10

#### Введение

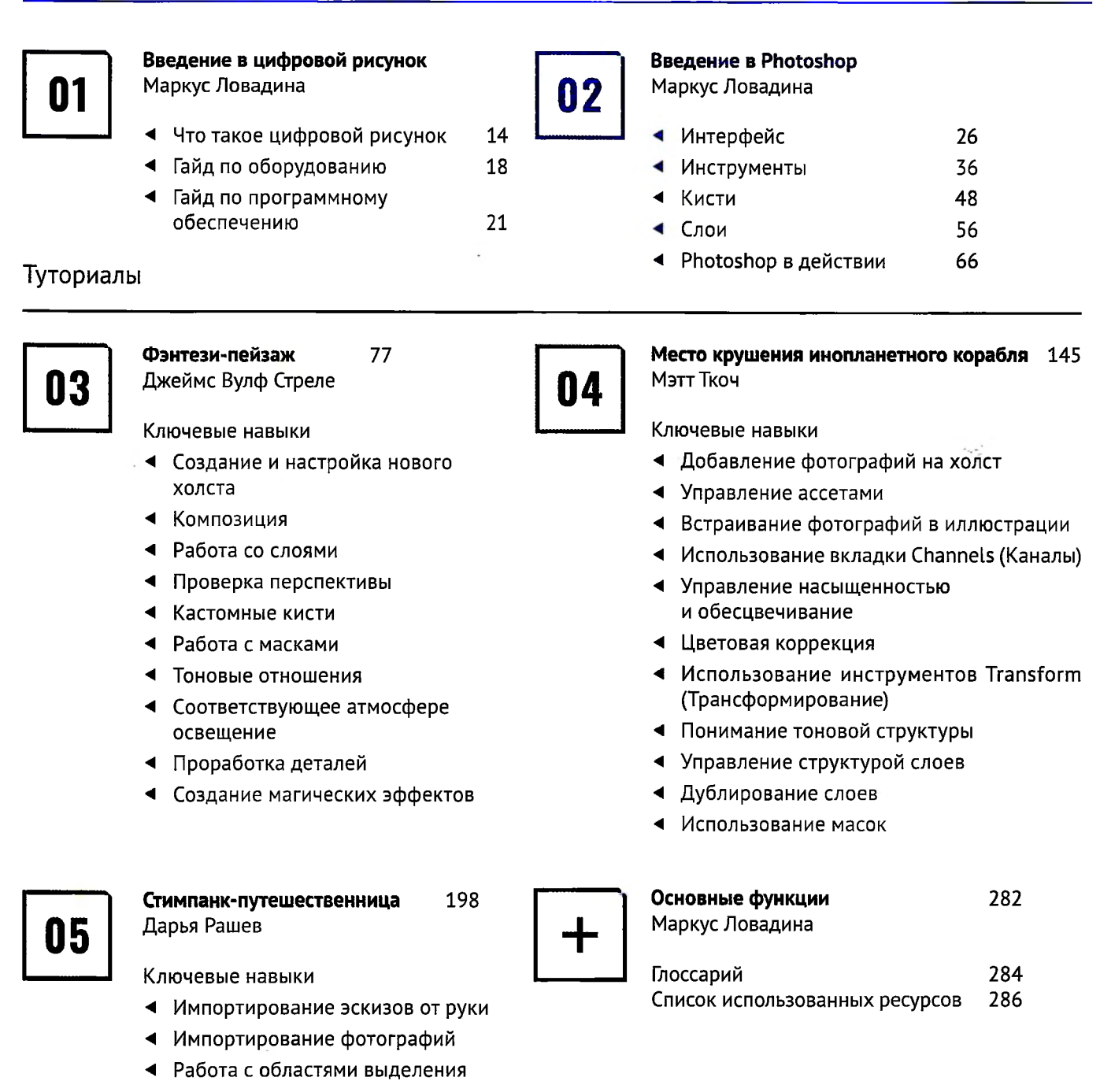

- *4* Использование обтравочных масок
- *4* Применение режимов наложения слоев
- *4* Объединение слоев
- *4* Использование слоев-масок
- *4* Использование образцов со слоев
- *4* Коррекция Match Color (Подобрать цвет)
- *4* Создание отражений